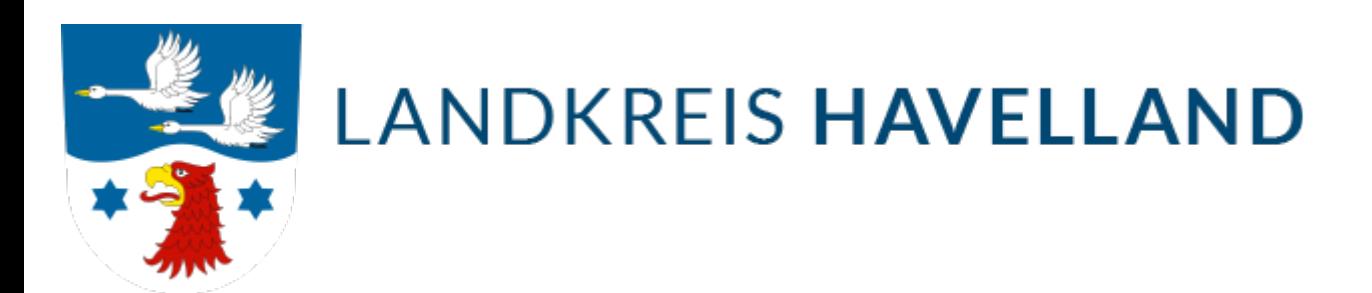

# Online Dienste

Besucheranschriften in [Rathenow](https://www.google.de/maps/place/Kfz-Zulassungsstelle+Rathenow/@52.604383,12.3480121,17z/data=!4m5!3m4!1s0x0:0x61cf794a99393574!8m2!3d52.6024713!4d12.3461404?hl=de) in der Geschwister-Scholl-Straße 7 in [Nauen](https://www.google.de/maps/place/Kfz-Zulassungsstelle+Nauen/@52.606064,12.8790144,16z/data=!4m5!3m4!1s0x0:0xdba63666eed69b5f!8m2!3d52.6056881!4d12.8743391?hl=de) in der Goethestraße 59/60

Sprechzeiten

## **Montag**

07:30 - 12:00

## **Dienstag**

08:30 - 12:00, 14:00 - 18:00

#### **Mittwoch**

08:00 - 12:00

### **Donnerstag**

08:00 - 12:00, 13:30 - 17:00

### **Freitag ausschließlich Onlineterminvergabe!!!**

07:30 - 12:00 (12h vorher)

# Quick Links

[Kfz-Zulassung Startseite](https://www.havelland.de/wirtschaft-verkehr/verkehr/kfz-zulassungsbehoerde/)

[Online Dienste](https://www.havelland.de/wirtschaft-verkehr/verkehr/kfz-zulassungsbehoerde/online-dienste/)

[Was ist zu erledigen](https://www.havelland.de/wirtschaft-verkehr/verkehr/kfz-zulassungsbehoerde/was-ist-zu-erledigen/)

[FAQ /Fragen und Antworten](https://www.havelland.de/wirtschaft-verkehr/verkehr/kfz-zulassungsbehoerde/faq-fragen-und-antworten/)

[Formulare](https://www.havelland.de/wirtschaft-verkehr/verkehr/kfz-zulassungsbehoerde/formulare/)